**© 2004 Marty Hall**

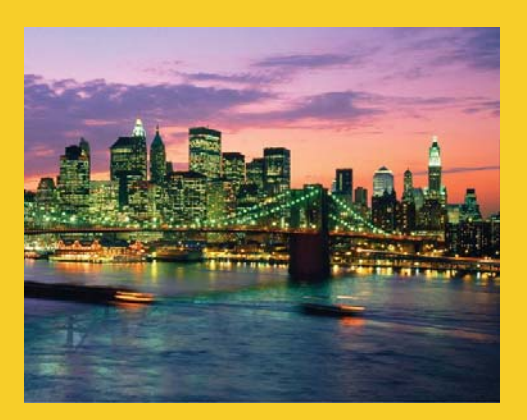

# 客户请求的处理**: HTTP**请求报头

**JSP, Servlet, & Struts Training Courses: http://courses.coreservlets.com** *Available in US, China, Taiwan, HK, and Worldwide*

**JSP and Servlet Books from Sun Press: http://www.coreservlets.com**  *Available in English, Chinese (simplified and traditional script), and 12 other languages*

### 议程

- **HTTP**请求报头的读取
- 制作所有请求报头的表格
- 了解各种请求报头
- 通过压缩页面减少下载时间
- 区分不同的浏览器类型

## 一个典型的**HTTP**请求

**GET /servlet/Search?keywords=servlets+jsp HTTP/1.1 Accept: image/gif, image/jpg, \*/\* Accept-Encoding: gzip Connection: Keep-Alive Cookie: userID=id456578 Host: www.somebookstore.com Referer: http://www.somebookstore.com/findbooks.html User-Agent: Mozilla/4.0 (compatible; MSIE 6.0; Windows NT 5.0)**

#### • 理解**HTTP**无疑会有助于更有效地使用**servlet**和 **JSP**。

<sup>4</sup> **JSP/servlet/Struts/JSF training: http://www.coreservlets.com**

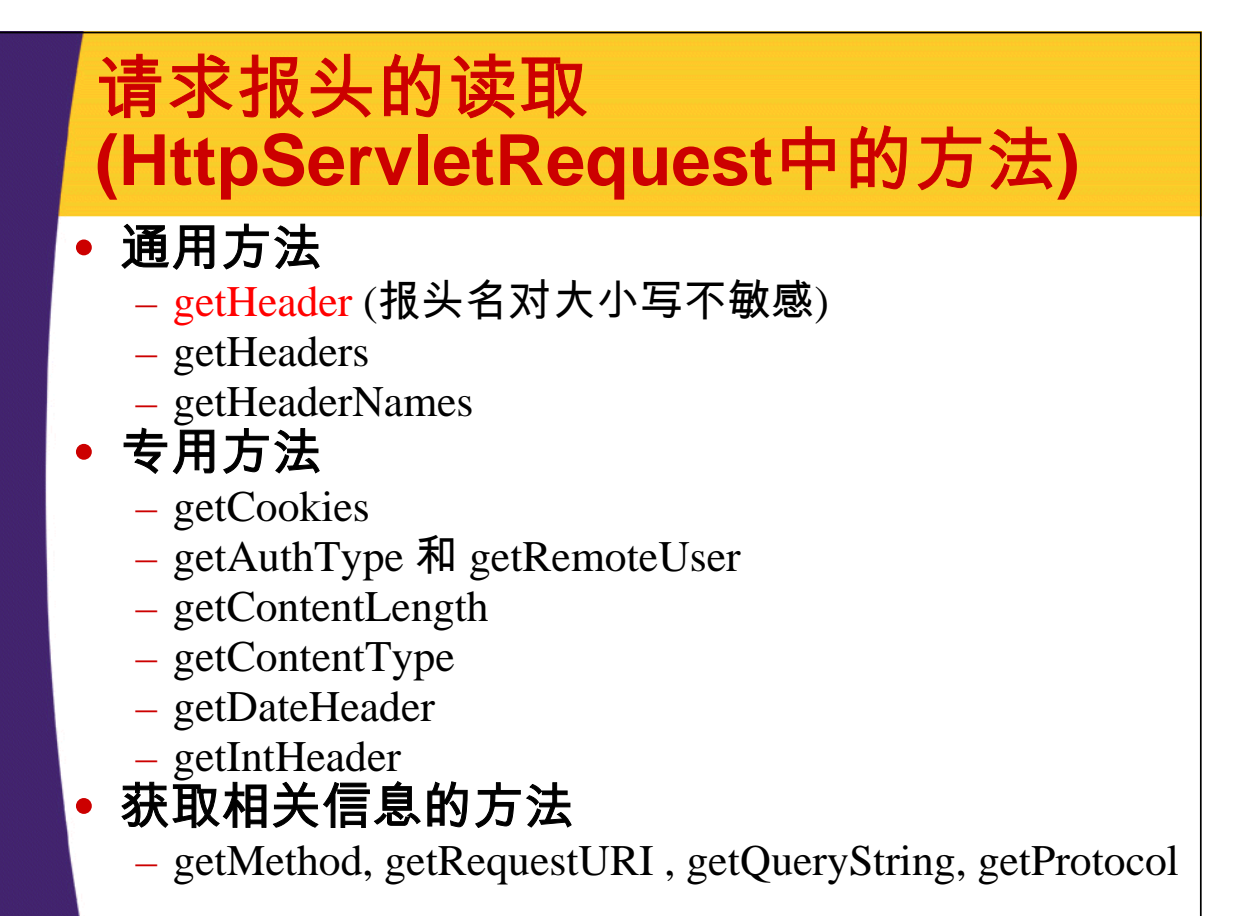

<sup>5</sup> **JSP/servlet/Struts/JSF training: http://www.coreservlets.com**

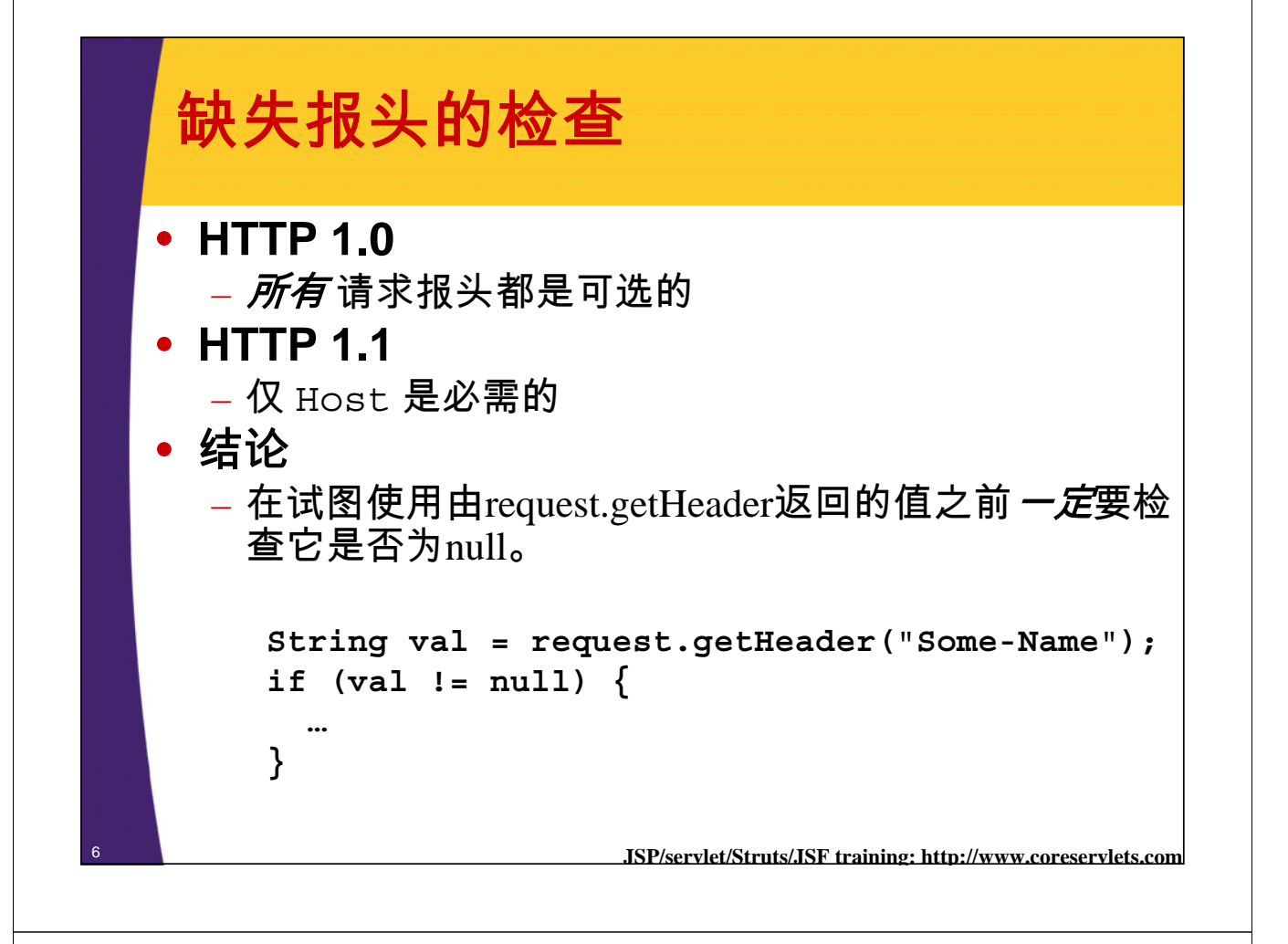

## 制作所有请求报头的表格

```
public class ShowRequestHeaders extends HttpServlet {
  public void doGet(HttpServletRequest request,
                    HttpServletResponse response)
      throws ServletException, IOException {
    out.println
      (docType +
       "<HTML>\n" +
       "<HEAD><TITLE>"+title+"</TITLE></HEAD>\n"+
       "<BODY BGCOLOR=\"#FDF5E6\">\n" +
       "<H1 ALIGN=\"CENTER\">" + title + "</H1>\n" +
       "<B>Request Method: </B>" +
       request.getMethod() + "<BR>\n" +
       "<B>Request URI: </B>" +
       request.getRequestURI() + "<BR>\n" +
       "<B>Request Protocol: </B>" +
       request.getProtocol() + "<BR><BR>\n" +
```
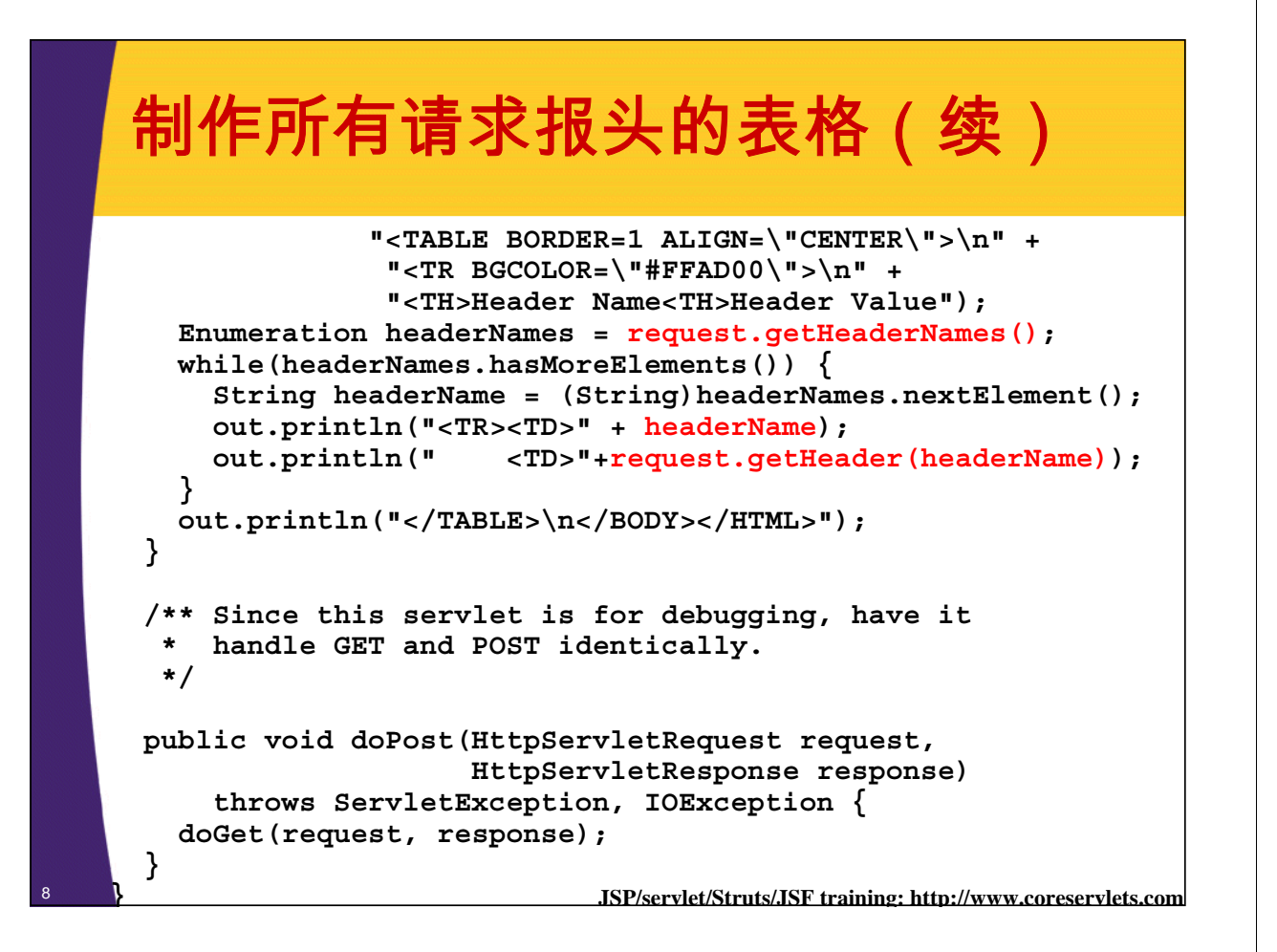

## 制作所有请求报头的表格**(**结果**1)**

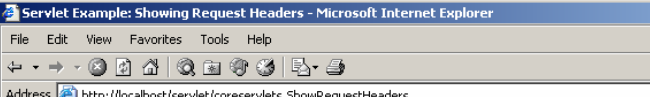

#### **Servlet Example: Showing Request Headers**

**Request Method: GET** 

Request URI: /servlet/coreservlets.ShowRequestHeaders Request Protocol: HTTP/1.1

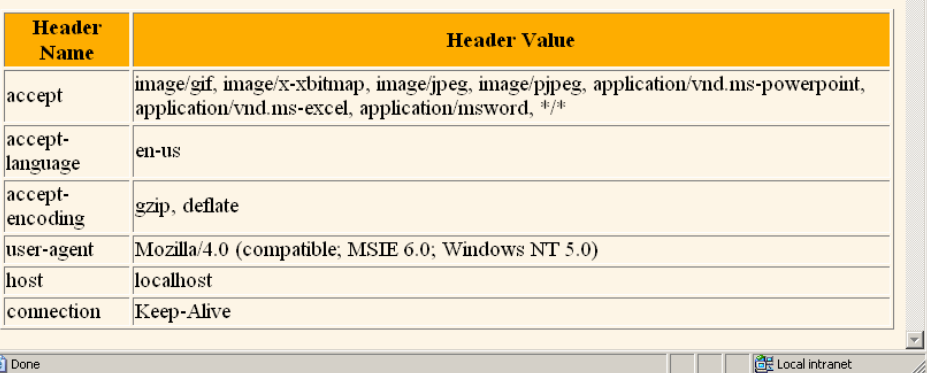

<sup>9</sup> **JSP/servlet/Struts/JSF training: http://www.coreservlets.com**

 $|D| \times$ **TELE** 

 $\overline{\phantom{a}}$   $\phi$  Go

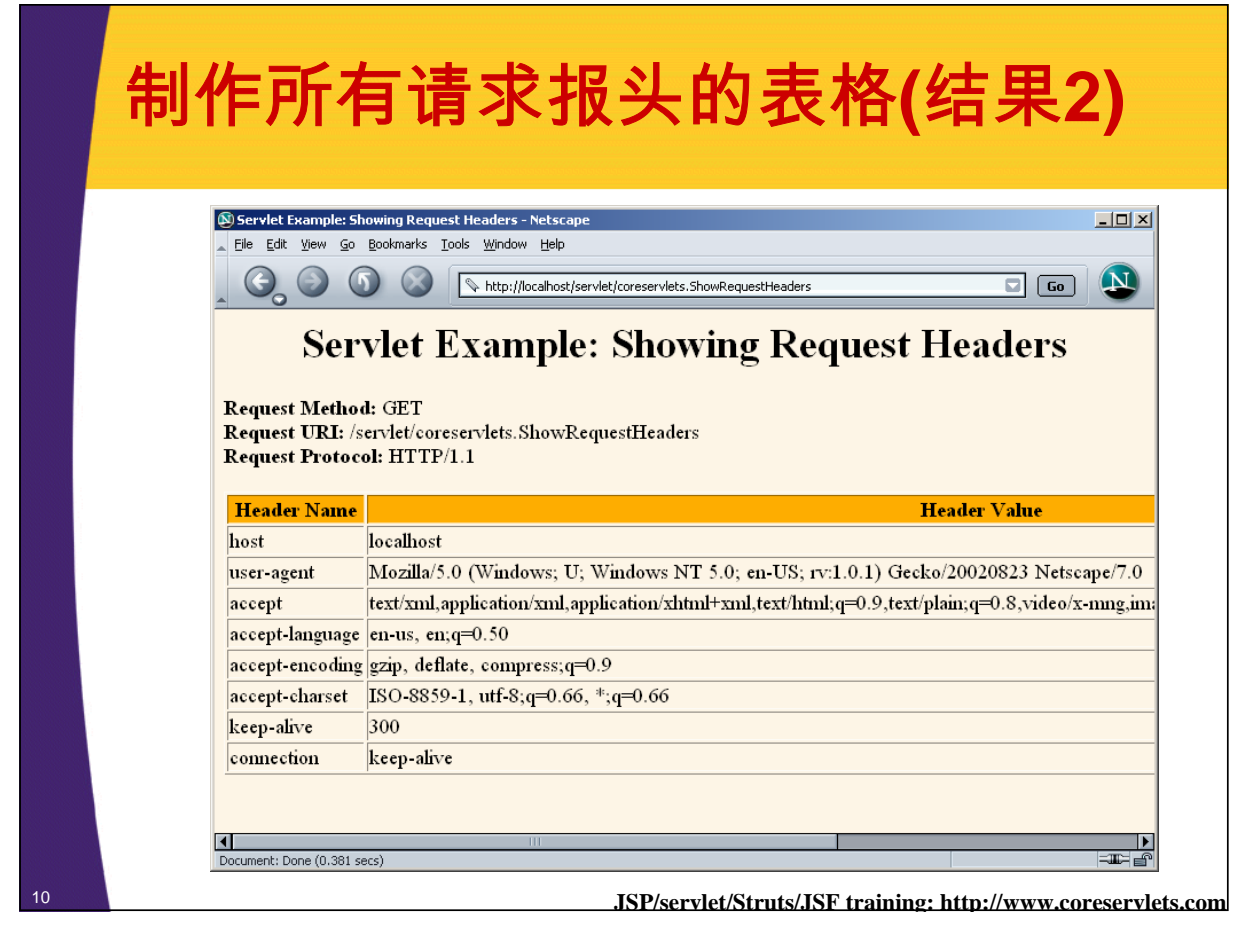

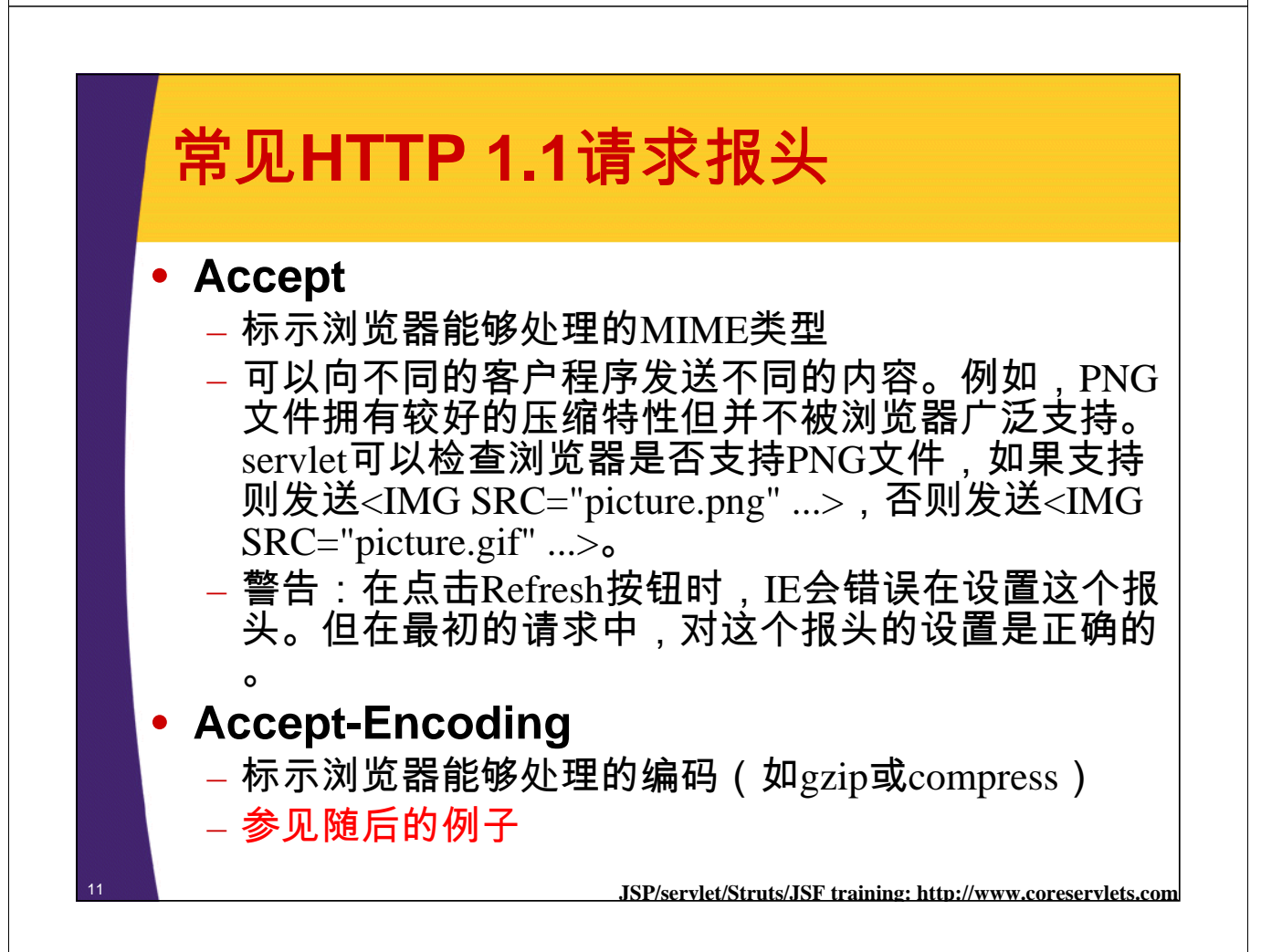

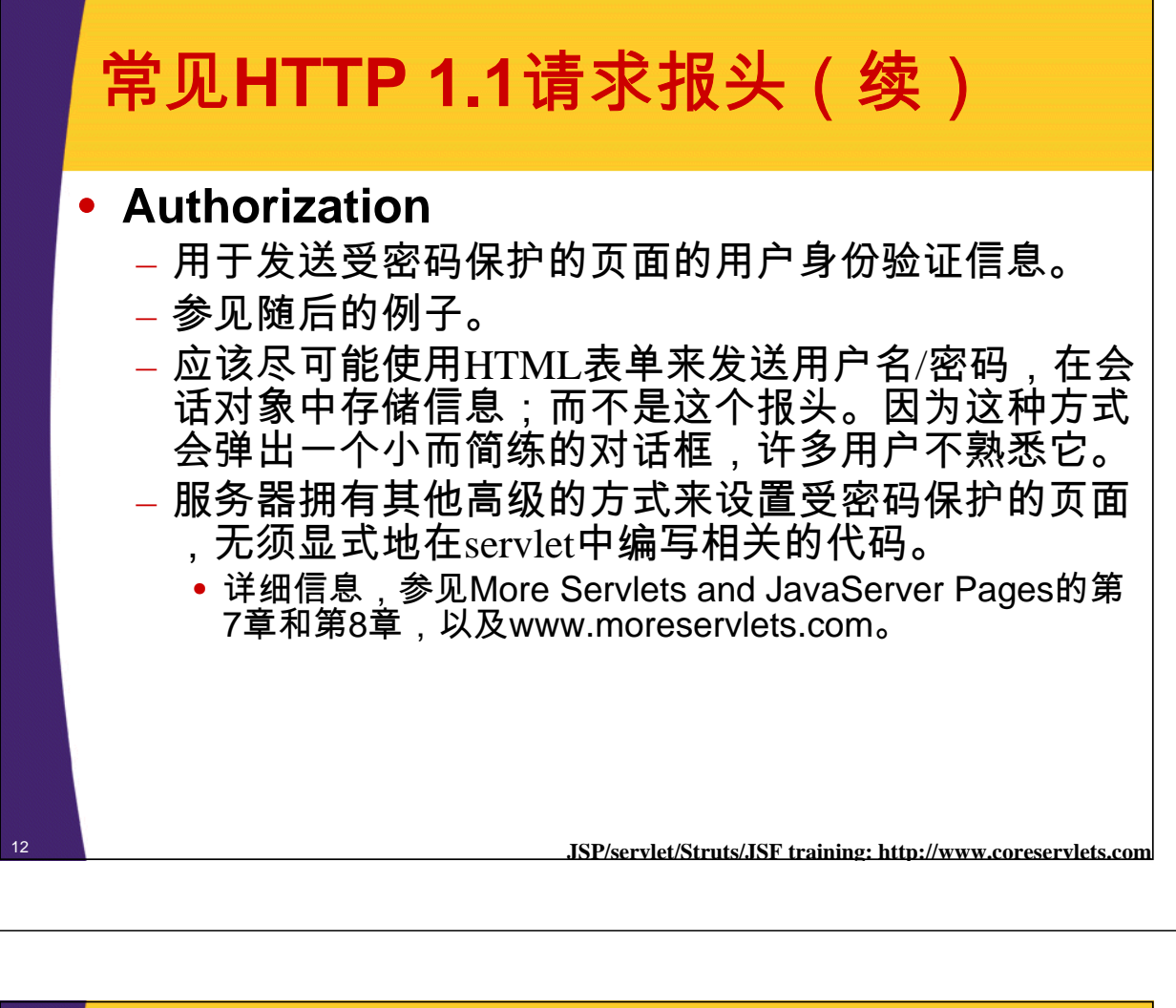

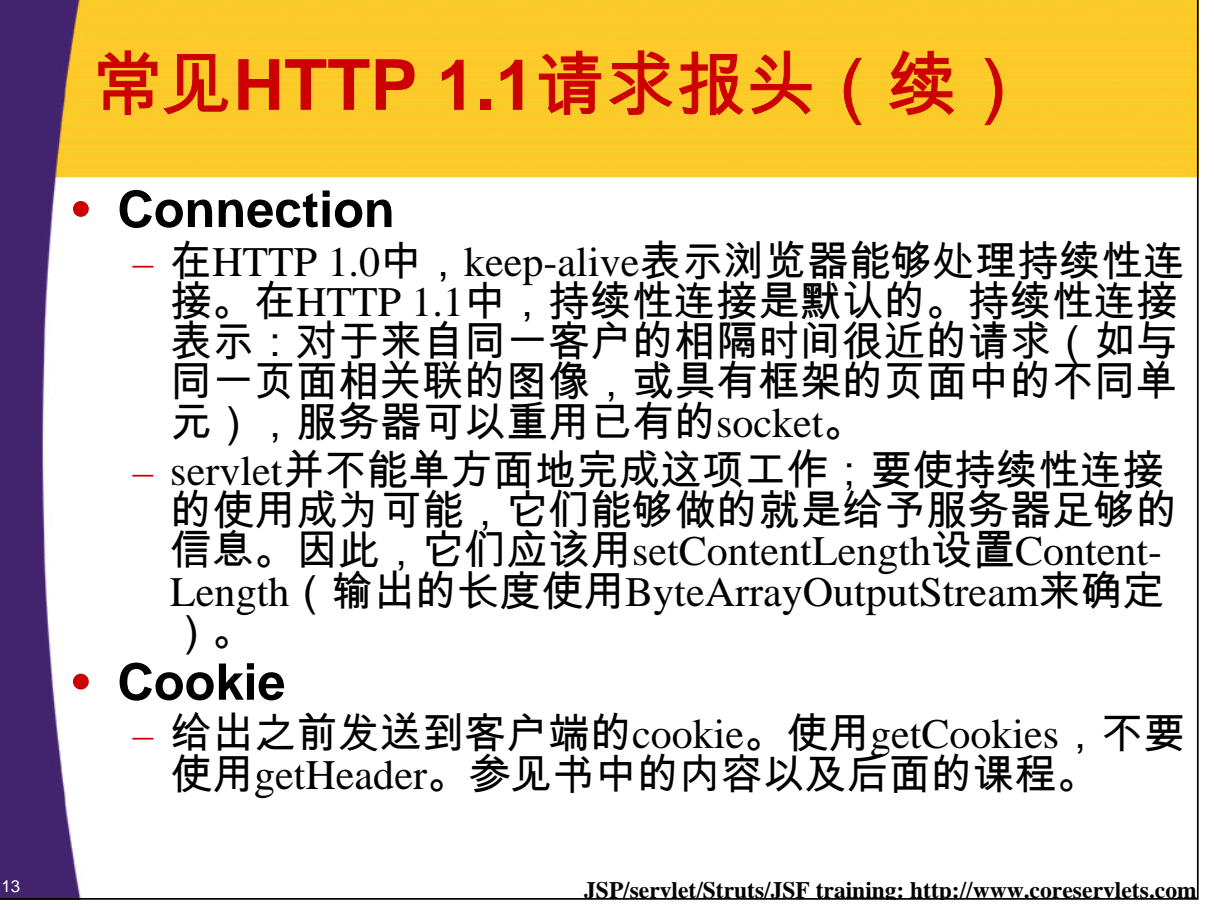

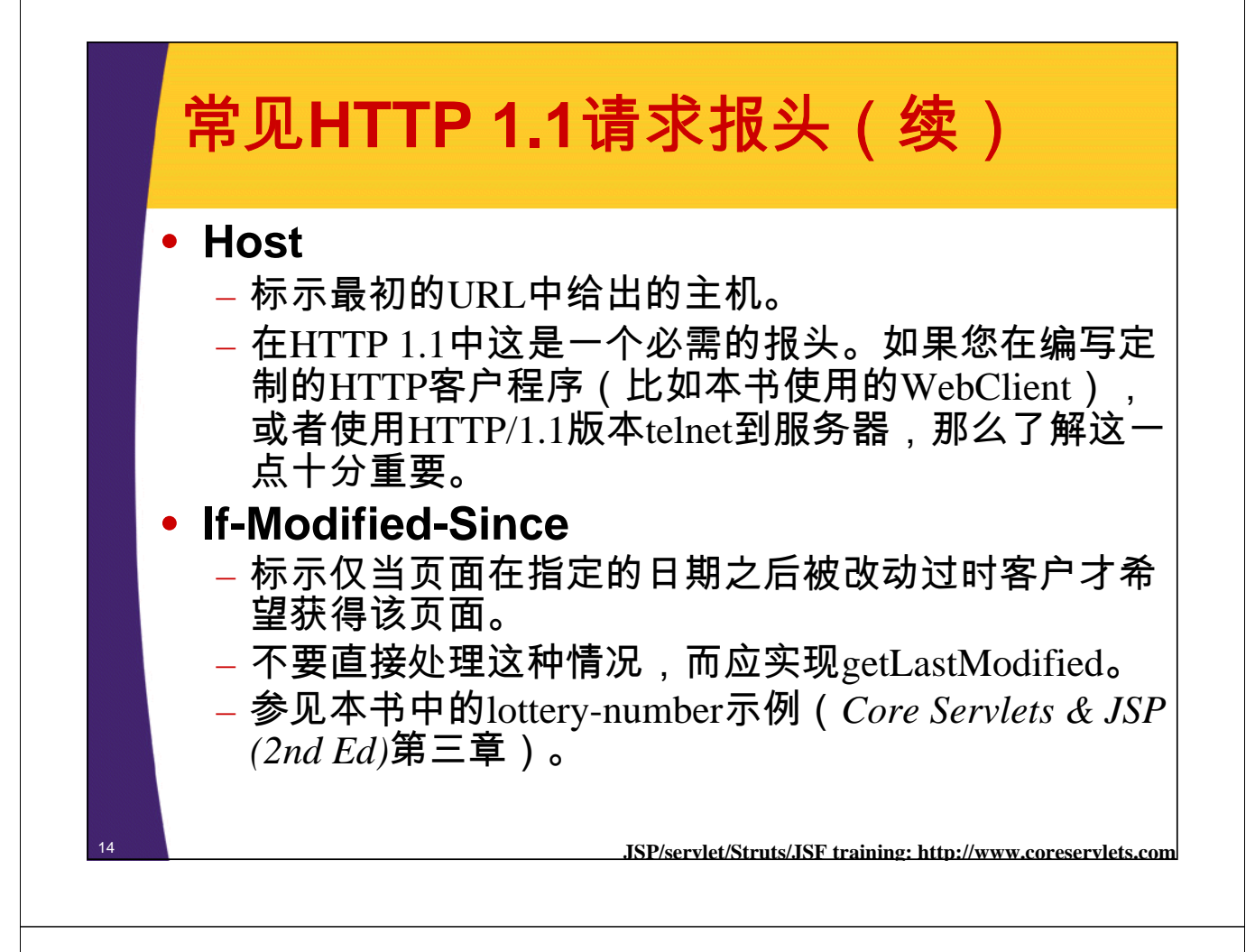

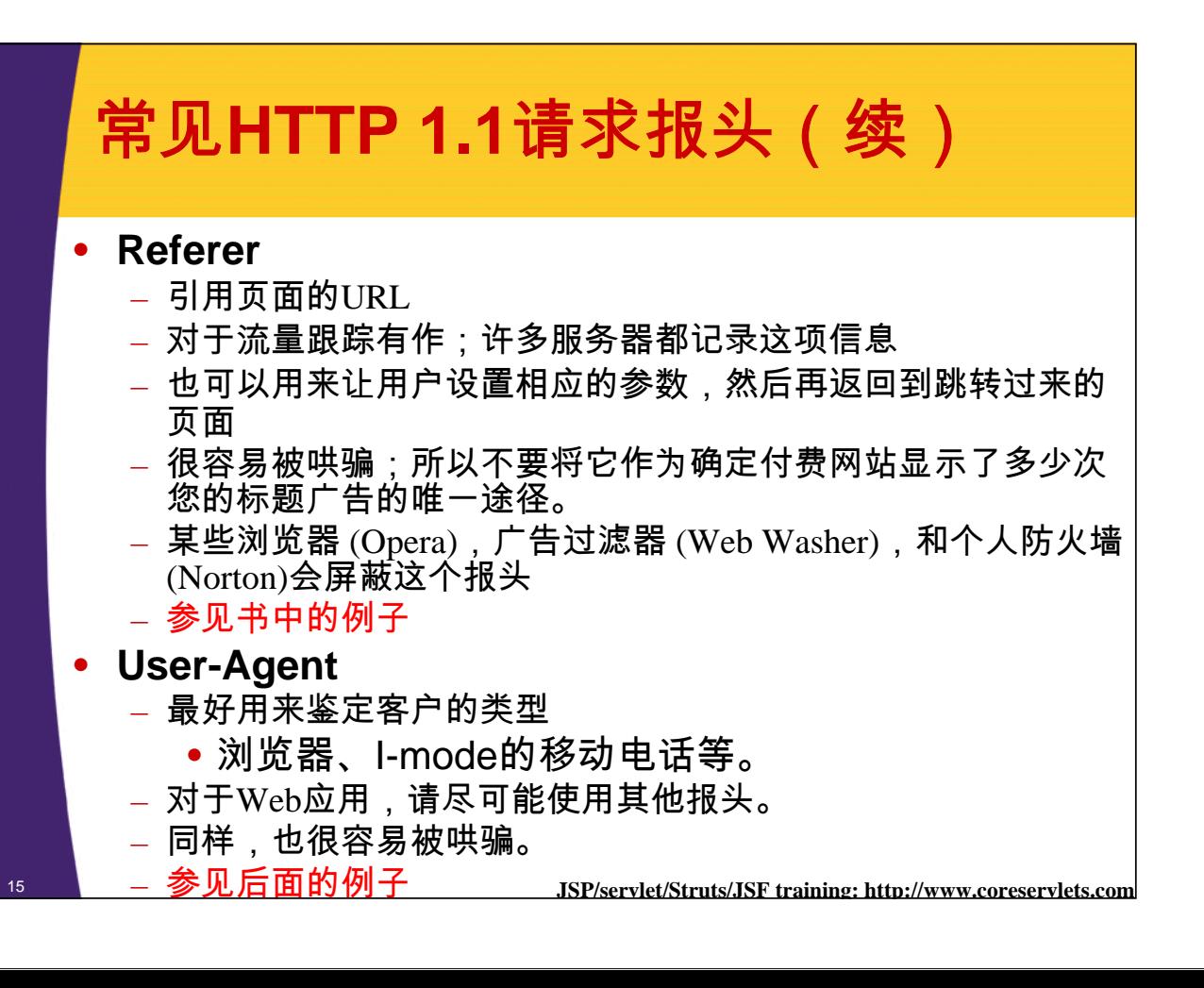

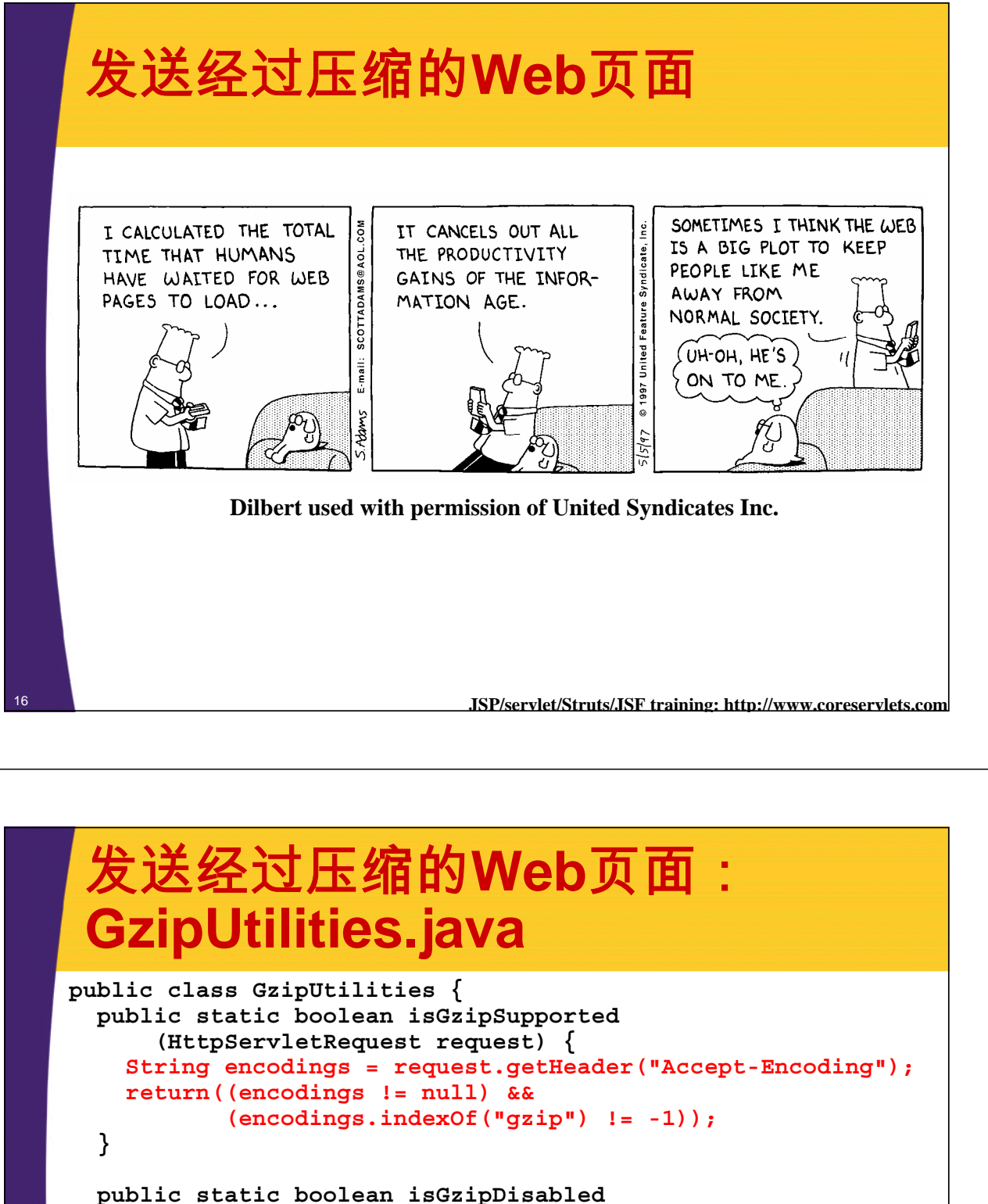

```
(HttpServletRequest request) {
String flag = request.getParameter("disableGzip");
return((flag != null)&&
       (!flag.equalsIgnoreCase("false")));
```
**}**

**} }**

```
public static PrintWriter getGzipWriter
    (HttpServletResponse response) throws IOException {
  return(new PrintWriter
          (new GZIPOutputStream
            (response.getOutputStream())));
```
<sup>17</sup> **JSP/servlet/Struts/JSF training: http://www.coreservlets.com**

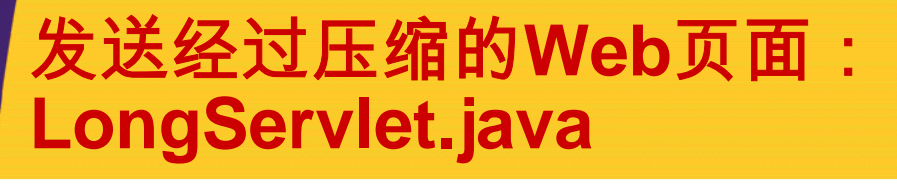

**public class LongServlet extends HttpServlet { public void doGet(HttpServletRequest request, HttpServletResponse response) throws ServletException, IOException { response.setContentType("text/html"); // Change the definition of "out" depending on // whether or not gzip is supported. PrintWriter out; if (GzipUtilities.isGzipSupported(request) && !GzipUtilities.isGzipDisabled(request)) {**

**out = GzipUtilities.getGzipWriter(response); response.setHeader("Content-Encoding", "gzip"); } else {**

```
out = response.getWriter();
```
**}**

**}**

<sup>18</sup> **JSP/servlet/Struts/JSF training: http://www.coreservlets.com**

### 发送经过压缩的**Web**页面: **LongServlet.java (**续**)**

```
…
  out.println
    (docType +
     "<HTML>\n" +
     "<HEAD><TITLE>" + title + "</TITLE></HEAD>\n" +
     "<BODY BGCOLOR=\"#FDF5E6\">\n" +
     "<H1 ALIGN=\"CENTER\">" + title + "</H1>\n");
  String line = "Blah, blah, blah, blah, blah. " +
                "Yadda, yadda, yadda, yadda.";
  for(int i=0; i<10000; i++) {
    out.println(line);
  }
  out.println("</BODY></HTML>");
  out.close(); 
}
```
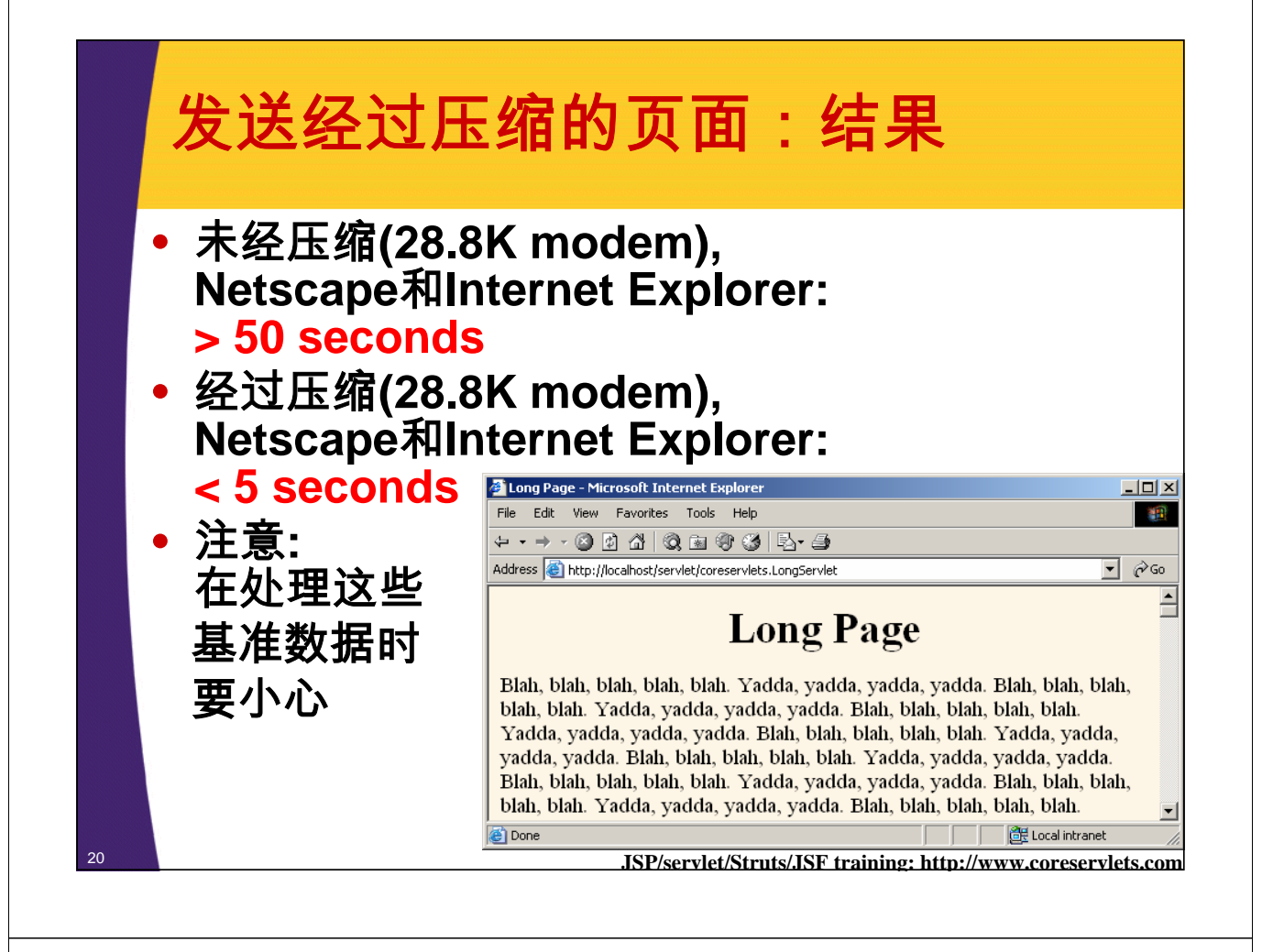

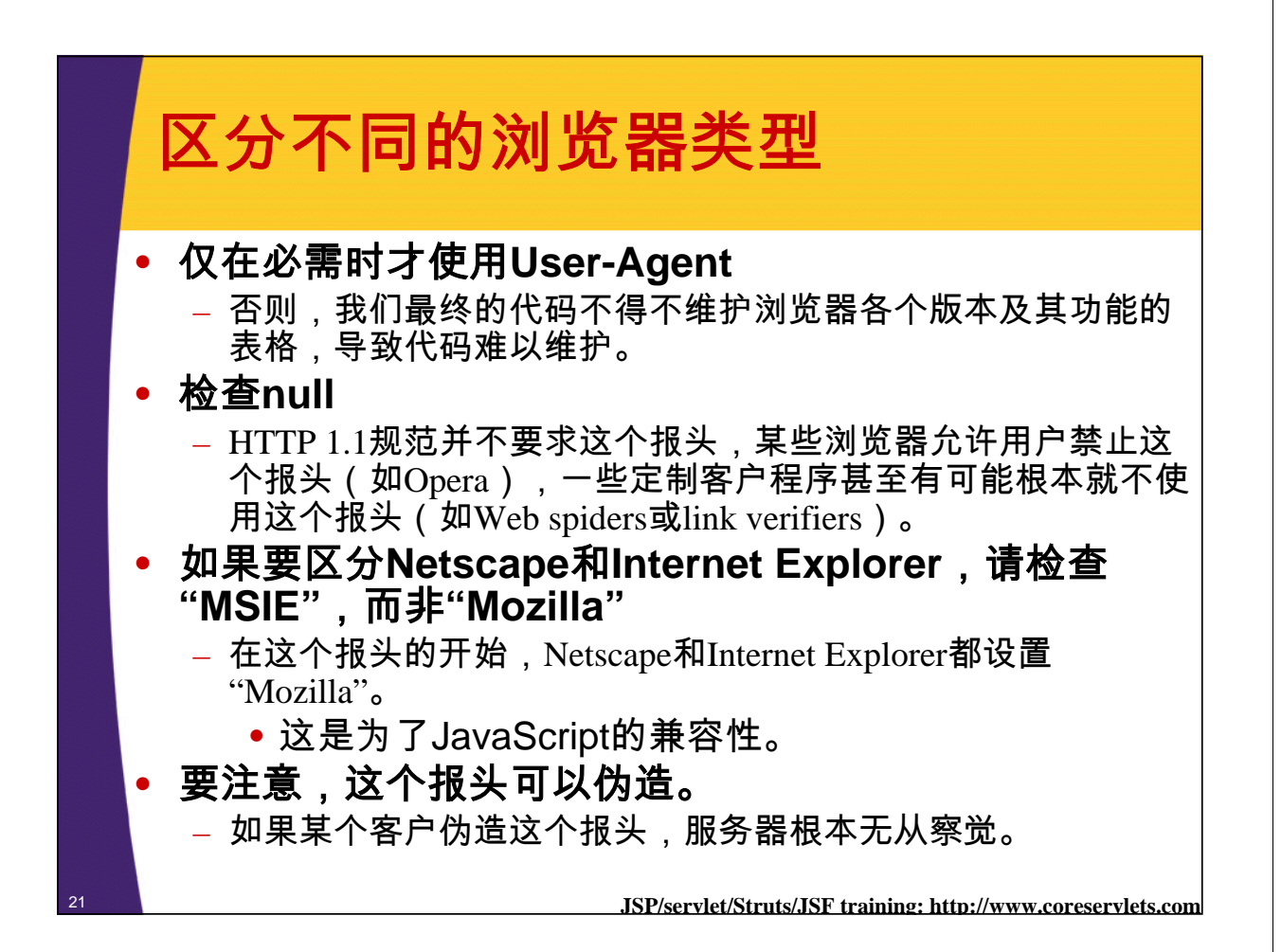

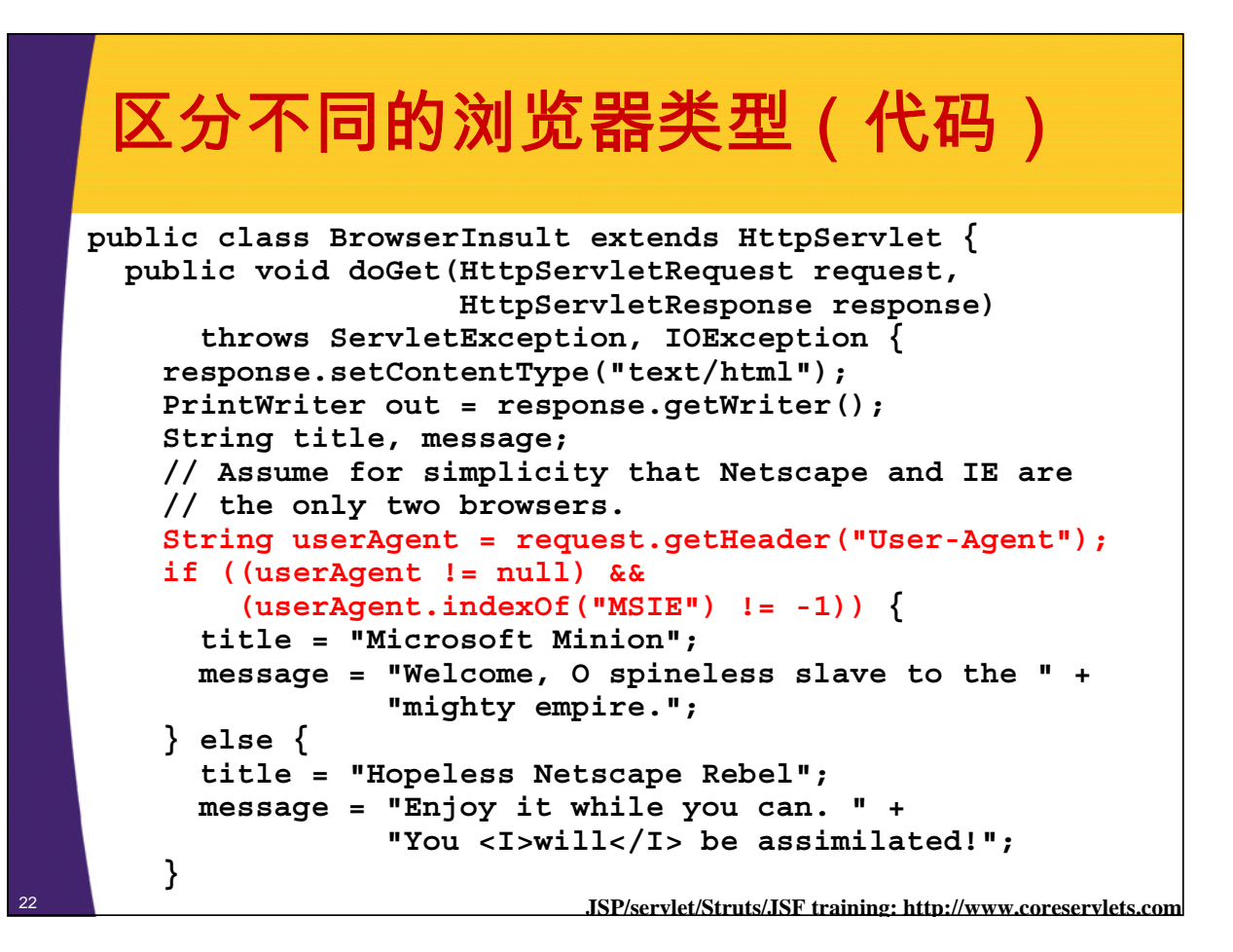

## 区分不同的浏览器类型(结果)

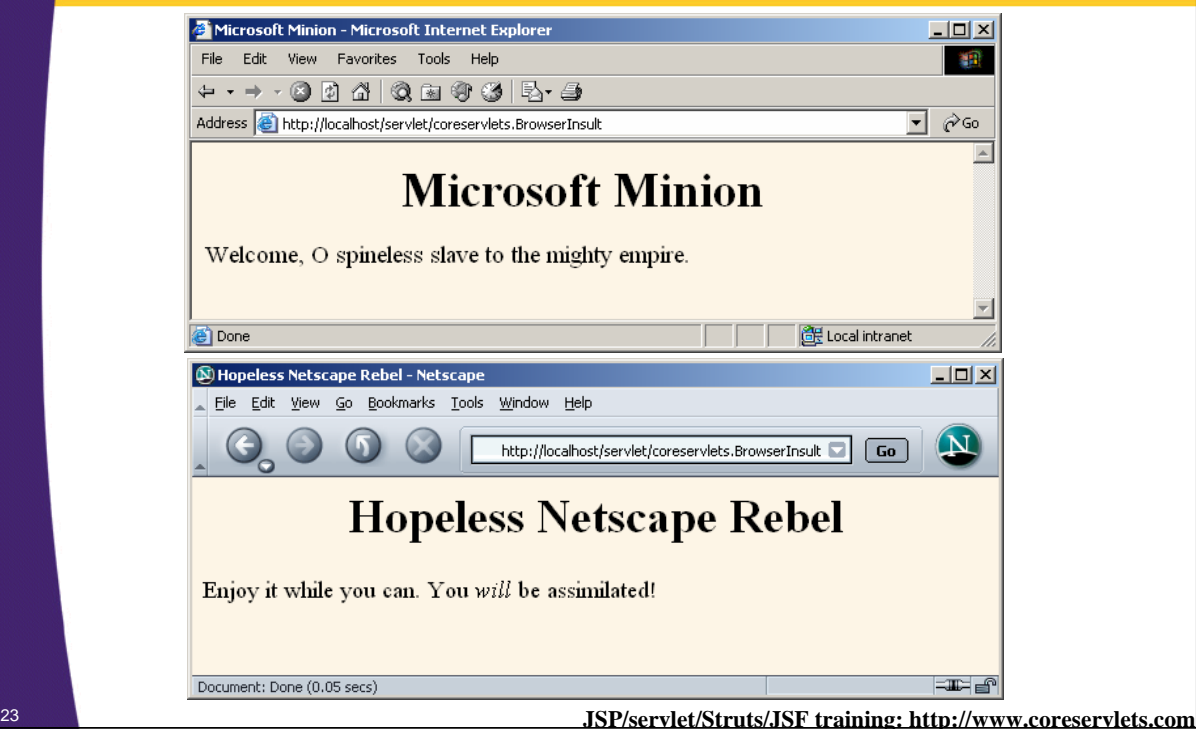

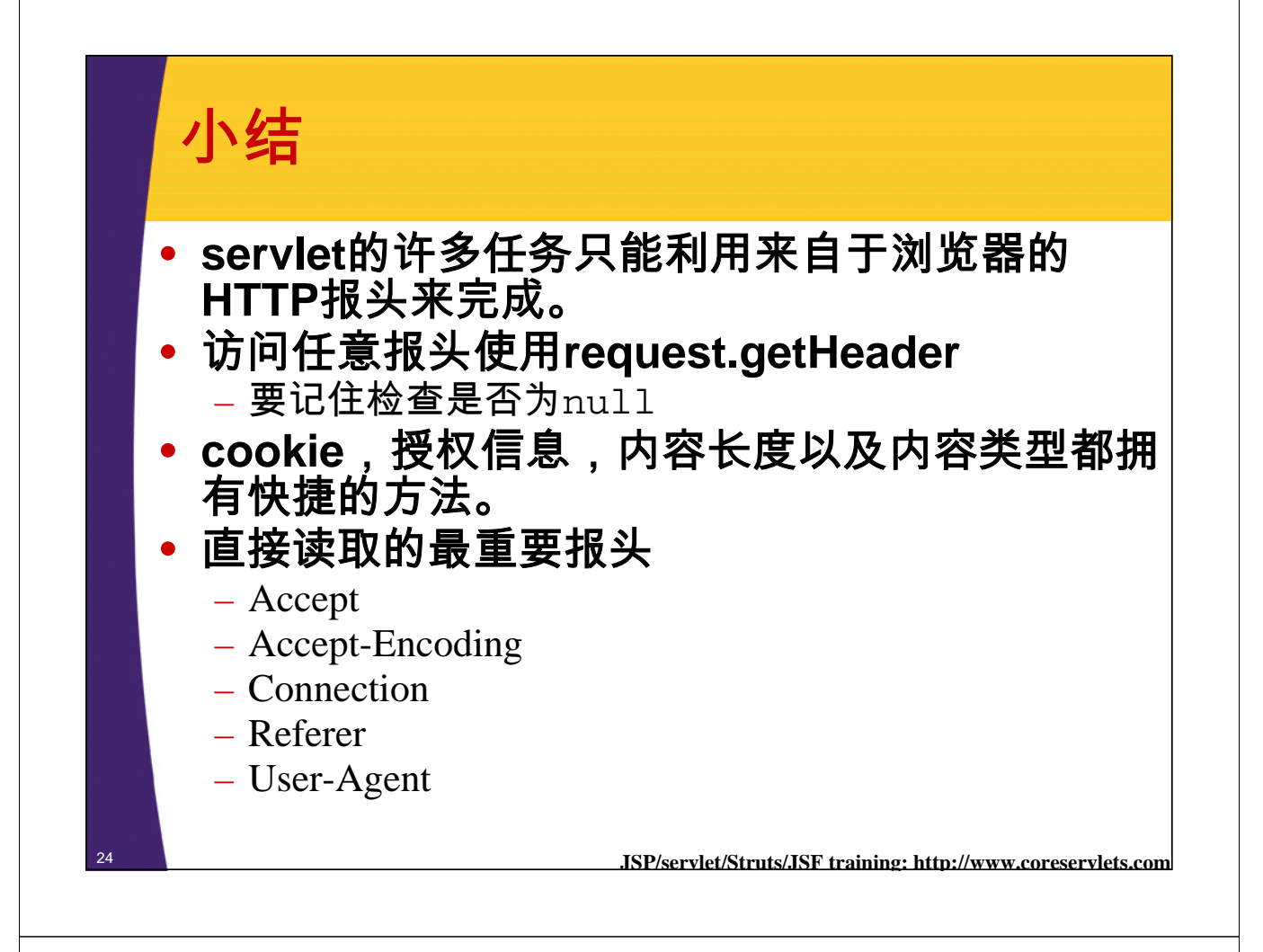

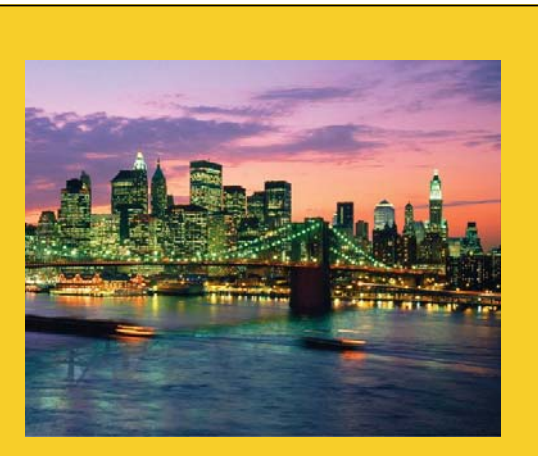

**© 2004 Marty Hall**

# 问题**?**

**JSP, Servlet, & Struts Training Courses: http://courses.coreservlets.com** *Available in US, China, Taiwan, HK, and Worldwide*

**JSP and Servlet Books from Sun Press: http://www.coreservlets.com**  *Available in English, Chinese (simplified and traditional script), and 12 other languages*